**MP3 ID Fixup Crack License Key Full Free [32|64bit]**

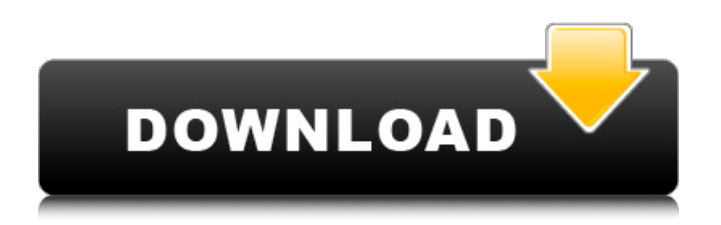

## **MP3 ID Fixup Crack+ Free**

Get your MP3 ID2 and ID3 tags to version 2 tags because MP3 ID2 to ID3 converter is not compatible with certain audio players or with certain embedded libraries. Move your MP3 to the perfect folder structure. Extract your MP3s into music folders. Manage all your MP3 files. Manage your MP3 folder size. Manage your MP3 file size. Extract your MP3 files into MP3 folders. Manage your MP3 collection. Sort and move your MP3s by size, name, author, artist, genre, or time. Build a M3U playlist for your audio collection. Rename your MP3s. Handle ID3, ID2, and Ogg tags. MP3 ID Fixup Download With Full Crack for Mac features: Extract your MP3 files into music folders. Manage your MP3 folder size. Manage your MP3 file size. Manage your MP3 folder structure. Extract your MP3 files into MP3 folders. Move your MP3s from one place to another. Extract your MP3 files from their original formats. Rename your MP3 files. Tag your MP3s and manage them. Manage your MP3 collection. Move your MP3 collection into a predefined folder structure. Extract your MP3s to a M3U playlist. Handle MP3 Ogg Vorbis ID3 and ID2 tags. Handle your MP3 collection as you wish. Rename, manage, and sort your MP3s. Advanced features: Open and display the M3U playlist that you have created with this program. Extract your MP3s from one folder to another. Code Execution: To allow MP3 ID Fixup Torrent Download to run as an application on your computer, you need to activate the "Allow this app to run in the future" option that you will find in "Program settings". 1.1.0 Fixed: Cannot extract ID3 tags if the audio file is only corrupt without an MP3 audio file. 1.0.0 Added: Audio player window to display all your MP3s or artists, album artists, or genres and to manage your M3U playlist. Fixed: Selected extension was lost when renaming or moving files. 0.9.6 Added: Option to automatically select the proper MP3 profile.

# **MP3 ID Fixup Download [32|64bit]**

- It fixes the bad ID3 tag and it makes all your files playable on your favorite MP3 player (WinAmp, Foobar, SmartSOB, winMedia Player, etc.) - It's possible to use it as a backup program or just to get your damaged MP3 album back in a form that can be played on your MP3 player. - You can rename your ID3 file tags in any format you want. - You can copy your old tags to a new file and you can change the extension of your MP3 files from.mp3 to.mp3fix or.mp3fix - The database for title information is now common for all new titles - It does not change the length of your title tags - It will not change the length of your cover image - It can save space in the tag - It plays in a loop and asks for

additional ID3 tags, but does not append any MP3 ID Fixup 2.0.1 Description: - Bugfixes and new features MP3 ID Fixup 2.0 Description: - It fixes the bad ID3 tag and it makes all your files playable on your favorite MP3 player (WinAmp, Foobar, SmartSOB, winMedia Player, etc.) - It's possible to use it as a backup program or just to get your damaged MP3 album back in a form that can be played on your MP3 player. - You can rename your ID3 file tags in any format you want. - You can copy your old tags to a new file and you can change the extension of your MP3 files from.mp3 to.mp3fix or.mp3fix - The database for title information is now common for all new titles - It does not change the length of your title tags - It will not change the length of your cover image - It can save space in the tag - It plays in a loop and asks for additional ID3 tags, but does not append any MP3 ID Fixup 2.2 Description: - it fixes a title that can not be played (cannot start from 0%) - it keeps some days of the year - it finds the cover image and pictures - it fixess small ID3 tags - it creates some small genre if missing - a bugfix MP3 ID Fixup 2.3 Description: - it keeps some days of 09e8f5149f

## **MP3 ID Fixup**

1.??- ID3 Information Tags Fix: Scan your MP3 files for ID3 tags which was created by the ID3-Tag Editor from Audacity Project 2.??- ID3TagInfo Tags Remove/Fix: Remove invalid ID3 tags from your MP3 files, or use the ID3 tag information parser to correct the tags. 3.??- Sort By Genre: Sort your MP3 music by Genre. This option is especially useful if you want to group MP3 files by genre. 4.??- Sort By Artist: Sort your MP3 music by Artist. 5.??- Sort By Album: Sort your MP3 music by Album. 6.??- Move Files to Perfect Directory: Move your MP3 files to perfectly placed directory (GenreArtistAlbum or ArtistAlbum). 7.??- Rename Files: Automatically rename your MP3 files (Identify MP3 files by sorting them by Genre, Artist, Album, date, play order, size, bitrate, bitrate/duration ratio. 8.??- Automatically fix ID3 tags: Use ID3 tag information parser to correct invalid ID3 tags. 9.??- Convert ID3 to ID3v2: Convert your MP3 ID3 tags to ID3 version 2 tag. 10.??- Convert ID3 Tag data to file data: Convert your MP3 ID3 tag data to file data to version 2 tag. 11.??- Add album art: Add album art (cover) to your MP3 music. 12.??- Join by any: All of your MP3 files will join automatically. Your new MP3 music will be saved in the same directory (GenreArtistAlbum or ArtistAlbum) as the old MP3 music. 13.??- Sort: Sorts your MP3 music by date (best of play order, so you get the most recent songs at top of list) or best of play order, depending on your preferences. 14.??- By Album: Sorts your MP3 music by Album. 15.??- By Genre: Sorts your MP3 music by Genre. 16.??- By Artist: Sorts your MP3 music by Artist. 17.??- By Bytewise: Sorts your MP3 music by Duration of song. 18.

#### **What's New in the?**

Remove unwanted ID3 tags and convert your MP3 music collection from ID3v1 and ID3v2 to ID3v3. MP3 ID Fixup also make sure all the ID3 tags are in the correct order. For example, the name of the song should be before the artist/album. Check out the supported ID3 versions that MP3 ID Fixup supports. Features of MP3 ID Fixup: • Combine the ID3v1, ID3v2 and ID3v3 tag information • Support ID3 version 1.0, 1.1, 1.2, 2.0, 2.4, 2.5 and 3.0 • Remove the album, picture/cover, genre, composer and other tags from the MP3 files • Convert your MP3 music collection from ID3v1 and ID3v2 to ID3v3 in one click • Sort your music by your music collection • Automatically moving the whole music collection to the perfect directory structure (GenreArtistAlbum or ArtistAlbum) • Change the name of your MP3 music • Shuffle the music as you like •

Store your music as you like • Search your music as you like System Requirements: - 500 MB Disk Space - Minimum 1024 x 768 Resolution (resolution depends on system you are running) Important Notes: 1. Deleting any tags in your MP3 files will cause the music to stop playing. 2. The system will automatically move your whole music collection to the correct directory structure, however it is normal for some music files to be moved (for example ArtistAlbum.mp3). 3. If you are keeping your music collection on a folder that is not the same location as the one you installed the application to, it may take a while for MP3 ID Fixup to scan your whole music collection, this will only happen the first time you use the application. 4. You can also search all the MP3 files in your music collection by clicking on the search button on the top right. 5. When you import your music, MP3 ID Fixup will show you the current tags for a song, and let you edit those tags by simply clicking on the '+' button. 6. When you launch MP3 ID Fixup for the first time it will scan all your music files for you, and it will prompt you to move your music to its new directory structure by clicking on

#### **System Requirements:**

-Windows 10/Windows 8.1/Windows 7 (64-bit) -Processor: Intel i3, i5, i7 -Memory: 4GB RAM -Graphics: NVIDIA GTX 760 or AMD Radeon HD 7970 -Hard Disk Space: 10GB -Internet Connection Content: -28 chapters -3 Audio and Video options: Mp3, Subs, 360-degrees -English, Chinese, Russian, Spanish, and Thai languages -3 menu system:

Related links:

- <https://clinicalnutrition.ie/wp-content/uploads/2022/06/hannder.pdf>
- <https://stylovoblecena.com/my-router-info-crack-with-license-key-for-pc/>
- [https://ex0-sys.app/upload/files/2022/06/VW3ECI5OcR4WYv2qShp3\\_08\\_b06da5b57ed643ae7b9d1fb99fa4416e\\_file.pdf](https://ex0-sys.app/upload/files/2022/06/VW3ECI5OcR4WYv2qShp3_08_b06da5b57ed643ae7b9d1fb99fa4416e_file.pdf)
- <https://allindiaherb.com/aio-video-converter-product-key-free-for-windows-updated-2022/>
- [http://www.4aquan.com/wp-content/uploads/2022/06/Subnet\\_Calculator\\_Free\\_PCWindows.pdf](http://www.4aquan.com/wp-content/uploads/2022/06/Subnet_Calculator_Free_PCWindows.pdf)
- [https://changehealthfit.cz/wp-content/uploads/2022/06/Sothink\\_JavaScript\\_Web\\_Scroller\\_\\_Crack\\_Product\\_Key\\_Latest.pdf](https://changehealthfit.cz/wp-content/uploads/2022/06/Sothink_JavaScript_Web_Scroller__Crack_Product_Key_Latest.pdf)
- [https://iraqidinarforum.com/upload/files/2022/06/4pr9QS9V7i4qiFhixUEs\\_08\\_b06da5b57ed643ae7b9d1fb99fa4416e\\_file.pdf](https://iraqidinarforum.com/upload/files/2022/06/4pr9QS9V7i4qiFhixUEs_08_b06da5b57ed643ae7b9d1fb99fa4416e_file.pdf) [http://stv.az/wp-content/uploads/2022/06/The\\_Crucible\\_Act\\_1\\_Quotes.pdf](http://stv.az/wp-content/uploads/2022/06/The_Crucible_Act_1_Quotes.pdf)
- <https://9shots.com/wp-content/uploads/2022/06/berewand.pdf>
- <https://rackingpro.com/sport/2868/>

- <https://kiralikofis.com/cx-3d-2022/?p=25727>
- [https://vibescort.com/upload/files/2022/06/BWtpTLwhNGfVfgMwXogd\\_08\\_15b8805842034befd318bed1c0ca7861\\_file.pdf](https://vibescort.com/upload/files/2022/06/BWtpTLwhNGfVfgMwXogd_08_15b8805842034befd318bed1c0ca7861_file.pdf) <https://marcsaugames.com/2022/06/08/gw-sunrise-crack-free-x64-2022/>
- [http://www.renexus.org/network/upload/files/2022/06/6p4hJrcRqgZtpuRpoTD4\\_08\\_b06da5b57ed643ae7b9d1fb99fa4416e\\_fil](http://www.renexus.org/network/upload/files/2022/06/6p4hJrcRqgZtpuRpoTD4_08_b06da5b57ed643ae7b9d1fb99fa4416e_file.pdf) [e.pdf](http://www.renexus.org/network/upload/files/2022/06/6p4hJrcRqgZtpuRpoTD4_08_b06da5b57ed643ae7b9d1fb99fa4416e_file.pdf)
- [https://skepticsguild.com/wp-content/uploads/2022/06/Dr\\_Geo\\_Crack\\_\\_With\\_Keygen\\_Download\\_3264bit\\_2022.pdf](https://skepticsguild.com/wp-content/uploads/2022/06/Dr_Geo_Crack__With_Keygen_Download_3264bit_2022.pdf)
- [https://sumsoftime.com/wp-content/uploads/2022/06/AIM\\_Sniffer.pdf](https://sumsoftime.com/wp-content/uploads/2022/06/AIM_Sniffer.pdf)
- <http://naasfilms.com/wp-content/uploads/welglor.pdf>

<https://freetrialme.com/execj/>

https://loskutbox.ru/wp-content/uploads/2022/06/OrDecoder Crack PCWindows Latest.pdf

<https://wintermarathon.de/advert/libopenoffice-crack-lifetime-activation-code-april-2022/>